## **Block Diagram for Project #4**

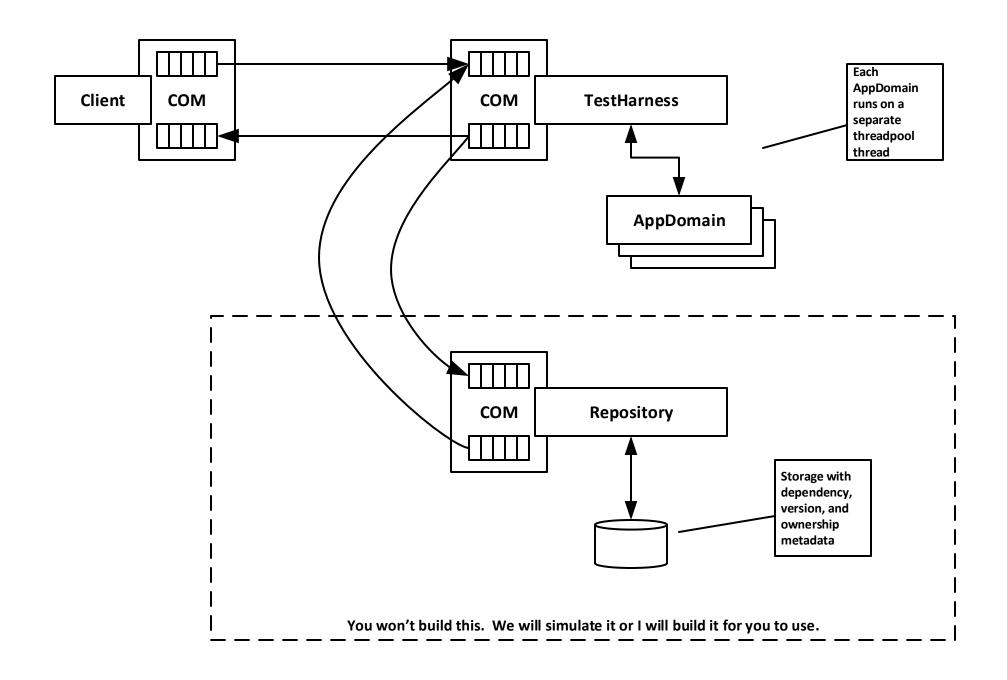

## **Block Diagram for Project #2**

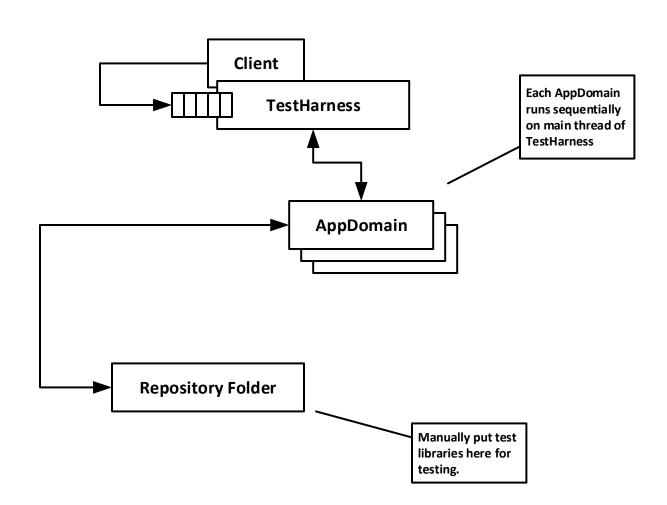